## I **C**  $\triangle$  UNIVERSITY OF ILLINOIS SYSTEM

## Receiving Adjustment

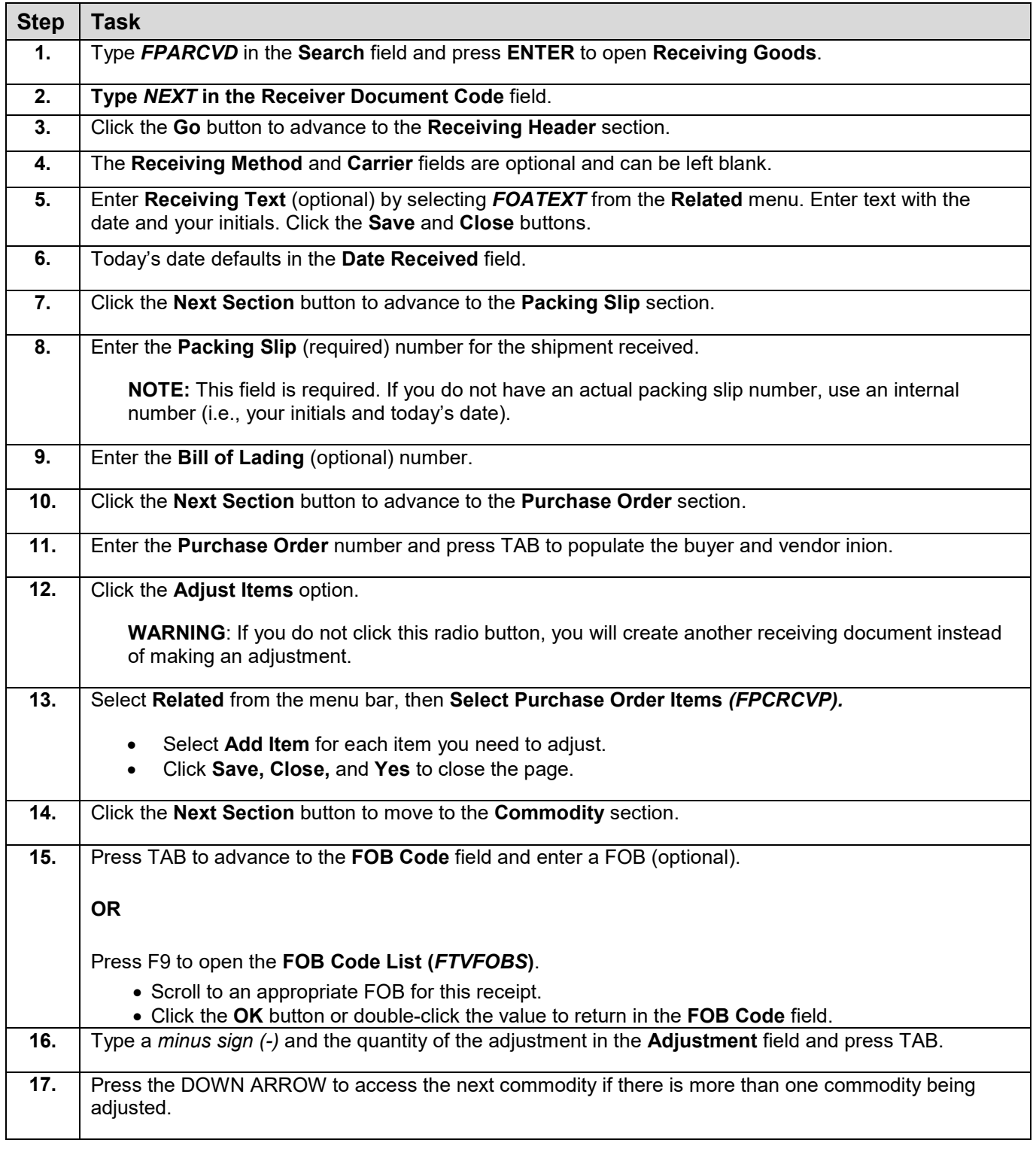

## I **C**  $\triangle$  UNIVERSITY OF ILLINOIS SYSTEM

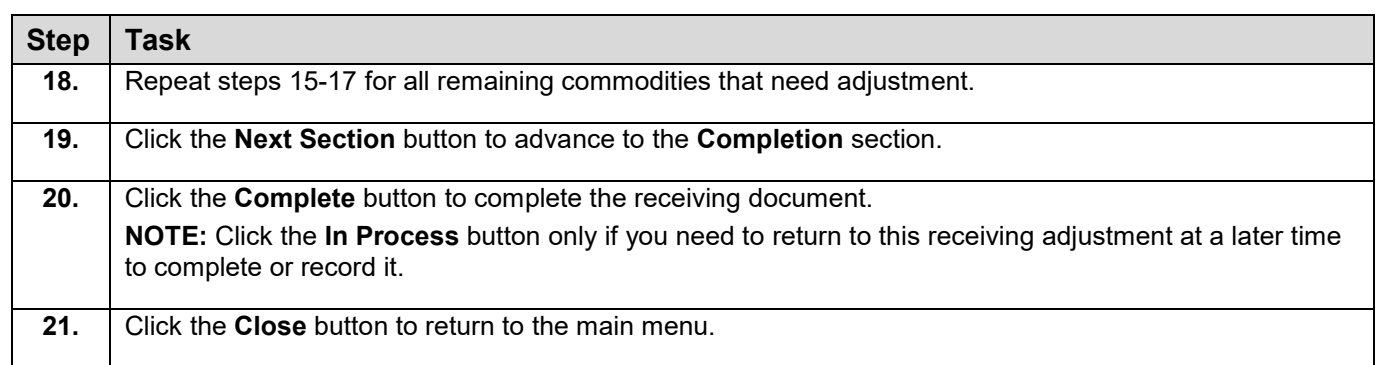